# Excluir ou editar registro de aproveitamento de disciplinas

# 14/05/2024 18:44:45

## **Imprimir artigo da FAQ**

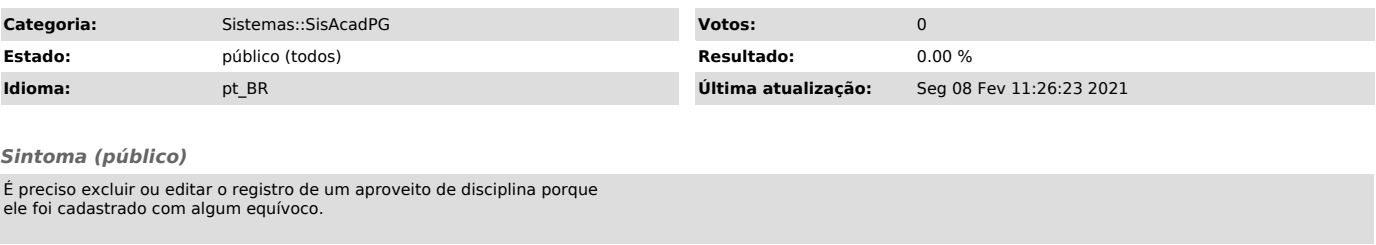

### *Problema (público)*

Não é possível a edição de registro de aproveitamento de disciplinas.

Por outro lado, apenas usuários com perfil PRO-REITOR, ou seja, a PROPGPq, pode realizar a exclusão de algum registro de aproveitamento de disciplina.

### *Solução (público)*

Para que a PROPGPq possa excluir um registro de aproveitamento de disciplina,<br>é preciso seguir o passo-a-passo:<br>- Logar no SisAcadPG;<br>- Acessar a tela discentes;<br>- Identificar o registro do aluno na lista de registros;<br>- A